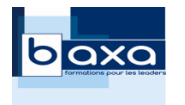

# **P r o g r a m m e d e f o r m a t i o n**

# **« G é r e r s a b o u t i q u e e n l i g n e a v e c l a s o l u t i o n g r a t u i t e P r e s t a S h o p »**

Cette formation est destinée à tout entrepreneur, salarié ou commerçant qui souhaite gérer une activité de vente en ligne. Elle est uniquement disponible en Intra entreprise.

Elle va permettre aux participants d'acquérir les connaissances et compétences nécessaires pour :

- Démarrer des activités dans le e-commerce avec le CMS (Content Management System) PrestaShop (solution gratuite), de l'installation chez l'hébergeur jusqu'à la gestion des commandes du site marchand.

# ✓ **Compétences et aptitudes visées :**

Ere capable de :

- Choisir un nom de domaine et choisir un hébergement web.
- Installer la solution PrestaShop sur un serveur d'hébergement.
- Effectuer les paramétrages de base de la boutique.
- Créer et organiser un catalogue de produits.
- Suivre et gérer des commandes.
- Gérer les clients et le SAV.
- Gérer sa boutique à l'international.
- Gérer les coûts de livraison et les transporteurs.
- Ajouter et configurer un module

#### ✓ **Public visé**

Entrepreneurs, salariés, commerçants

#### ✓ **Prérequis**

- Savoir travailler sous l'environnement Windows
- Disposer d'une connexion internet
- Avoir une habitude de travail sur internet.

#### ✓ **Durée de la formation**

**2 jours (14 heures)**

✓ **Lieu de la formation**

Locaux de l'entreprise

#### ✓ **Nombre de participants**

1 (Minimum) / 3 (maximum)

#### ✓ **Prix de la formation**

Sur offre, nous consulter.

# ✓ **Modalités d'accès à la formation**

Candidature individuelle. Plan de développement des compétences, financement personnel

#### ✓ **Dates de la formation**

Sur offre, dates et délais fixés en accord avec l'entreprise après réception de la demande.

**Le programme de la formation est adaptable aux besoins spécifiques de l'entreprise et à son mode de fonctionnement.** 

**Les conditions de mise en œuvre et les possibilités d'adaptation aux personnes en situation de handicap seront étudiées au cas par cas et en fonction des demandes.**

> BAXA S.A.S. Siège Social 14 LD Les Rouchons – 03270 BUSSET - SAS au capital de 1369€ - RCS CUSSET N° SIRET : 519 775 720 00021 – Code APE : 8559 A - N° Intracommunautaire : FR 8351977572 Tél. : 04 70 41 05 44 - 06 85 42 84 29 - Fax : 01 53 01 67 37 [www.baxa-formations.fr](http://www.baxa-formations.fr/) / baxa.formations@gmail.com

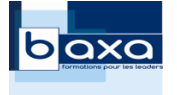

## ✓ **Programme**

## **Journée 1**

- **Introduction**
	- Présentation des participants, tour de table et recueil des besoins et attentes, rappel des objectifs de la formation, présentation du programme, vérification des prérequis, vérification des compétences.
	- Informations attachées à la mise en œuvre en entreprise, des compétences acquises.
- La gestion du nom de domaine
	- Définition.
	- Réglementation.
	- Choix du nom de domaine, réservation d'un nom de domaine.

## ▪ **L'hébergement Web**

- Définition de l'hébergement Web. Les principaux hébergeurs du marché.
- Les caractéristiques techniques à prendre en compte.
- Type d'hébergement : mutualisé ou serveur dédié ?
- Recommandation d'un hébergeur par le formateur.

## ■ Installation de la boutique via la solution PrestaShop

- Création de la base de données.
- Copie des fichiers sur le serveur par ftp.
- Procédure d'installation.

## ▪ **Aperçu de PrestaShop**

- Principales fonctionnalités.
- Vue de la boutique côté client (Front Office).
- Vue de la boutique côté administration (Back Office).

## ▪ **Configurer la boutique**

- Les coordonnées et magasins.
- Ajout de thème graphique.
- Les paramètres généraux.
- Les paramètres liés aux commandes, produits et clients.
- Ajout de pages (conditions de vente, mentions légales…).

BAXA S.A.S. Siège Social 14 LD Les Rouchons – 03270 BUSSET - SAS au capital de 1369€ - RCS CUSSET N° SIRET : 519 775 720 00021 – Code APE : 8559 A - N° Intracommunautaire : FR 8351977572 Tél. : 04 70 41 05 44 - 06 85 42 84 29 - Fax : 01 53 01 67 37 [www.baxa-formations.fr](http://www.baxa-formations.fr/) / baxa.formations@gmail.com

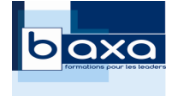

#### **Journée 2**

- **Le catalogue produit**
	- Les catégories du catalogue.
	- Ajouter un article au catalogue.
	- Les caractéristiques de produits.

# ▪ **Les commandes**

- Traiter une commande, factures et avoirs.
- Les statuts d'une commande.
- Les clients, ajouter un client, les groupes de clients.
- Le SAV client.

# ■ La localisation

- Gestion des langues et traduction de la boutique.
- Les devises.
- Les règles de taxe.

# ▪ **La livraison**

- Ajouter des transporteurs
- Affecter les zones de livraison
- Saisie des coûts de livraison, des délais

# ▪ **Les modules**

- Liste des modules
- Ajouter, configurer un module
- Ajouter un module de paiement
- **Bilan final**
	- Synthèse globale
	- Evaluation des acquis
	- Questions / Réponses par rapport aux attentes initiales

# ✓ **Evaluation des compétences acquises**

Réalisation en continu tout au long de la formation d'exercices d'application en lien avec les compétences et aptitudes visées.

# ✓ **Modalités pédagogiques**

- Participatif et interactif alternant exposé avec des démonstrations et des exercices de mise en pratique.
- Echanges Questions / réponses
- Remise du diaporama au format PDF et de supports complémentaires de formation.
- Remise d'une attestation de fin de formation et d'acquisition des compétences. (Article L.6353-1 du Code du Travail)